# CIS 431/531 Intro to Parallel Computing

**CUDA** 

**Quiz** 

1. Write a CUDA kernel to calculate Pi using the area of a circle method. The following OpenMP code is provided as a reference. (10 minutes).

You may also need to use double atomicAdd(double\* address, double val);

```
 double step, x, y, pi;
  double sum = 0.0;
 step = 1.0/(double) num_steps;
 for (int i = 0; i < num_steps; i++) {
    x = i * step;y = sqrt(1 - x * x);sum = sum + y * step; }
 pi = 4 * sum;
  return pi;
```
#### **Quiz**

2. If the memory bandwidth of a GPU is **100 GB/s (100 \* 10^9 bytes/second)** and the time it takes to move data from the DRAM to the core is **200 ns (200 \* 10^-9 seconds)**, how many in-flight memory requests of 4 bytes are needed to saturate the bandwidth? (5 minutes).

# Previously

CUDA programming

- Thread hierarchy
- Memory hierarchy
- Synchronization

#### Performance tips

- Many threads should be created to increase latency hiding (both for instructions and data)
- Data should be accessed in a coalesced manner
- Shared memory should be used for
	- storing data that is reused frequently
	- accessing data in a non-coalesced manner in the shared memory so that access to DRAM can be done in a coalesced manner (e.g., matrix transpose)

#### Example

• In the matrix transpose example, using the shared memory properly can lead to > 3x speedup in performance

$$
s = \sum_{i=1}^{N} A_i
$$

Commonly used algorithm in many applications How do we parallelize it?

 $s = \sum^N A_i$ 

Commonly used algorithm in many applications

How do we parallelize it?

- Tree-based approach
- Each thread reduces a portion
- Global synchronization is required to communicate partial results between thread blocks

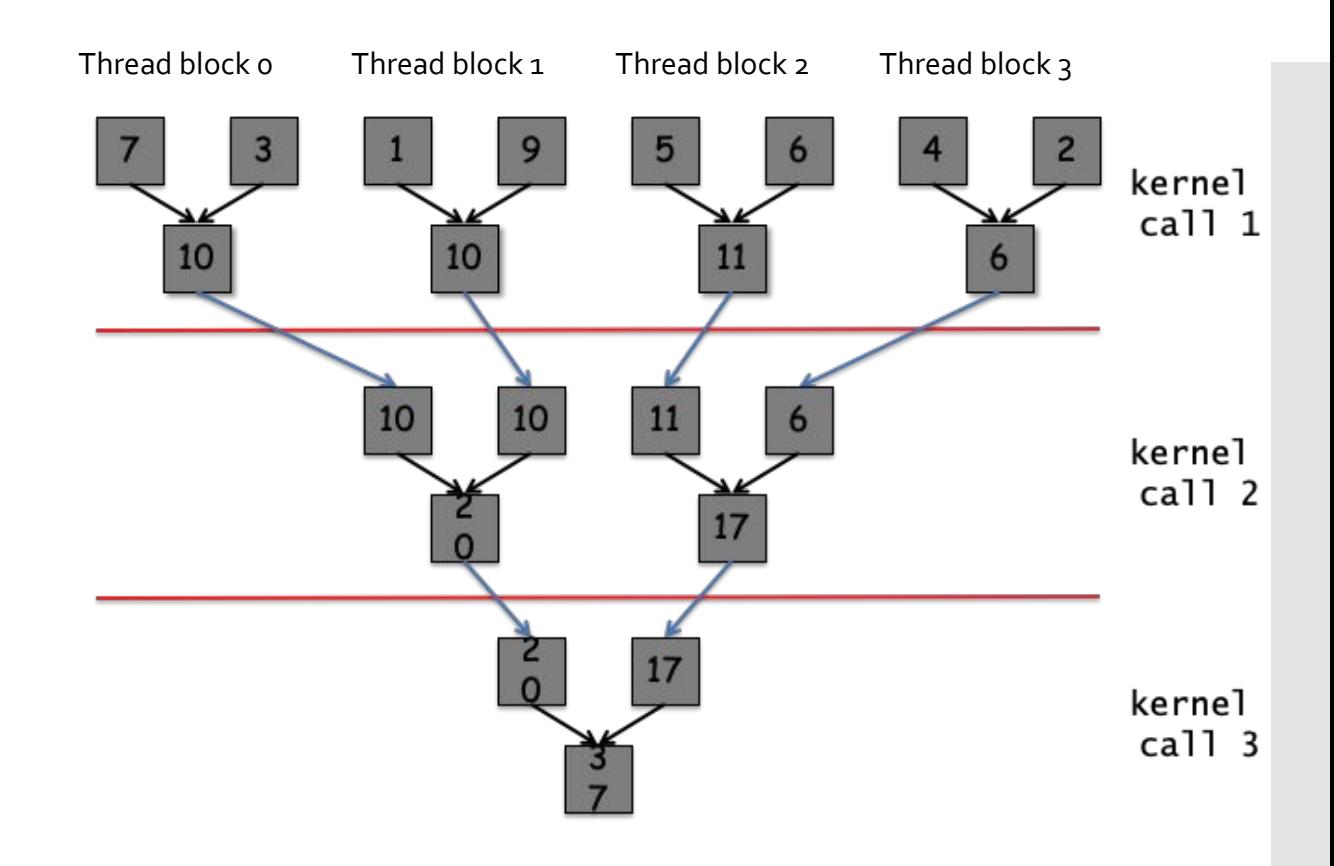

Performance Target? Arithmetic Intensity =  $1$  flop /  $4$  bytes =  $0.25$ Memory bandwidth-bound Performance on Talaps? ~170 GB/s

Version 1 - Interleaved addressing

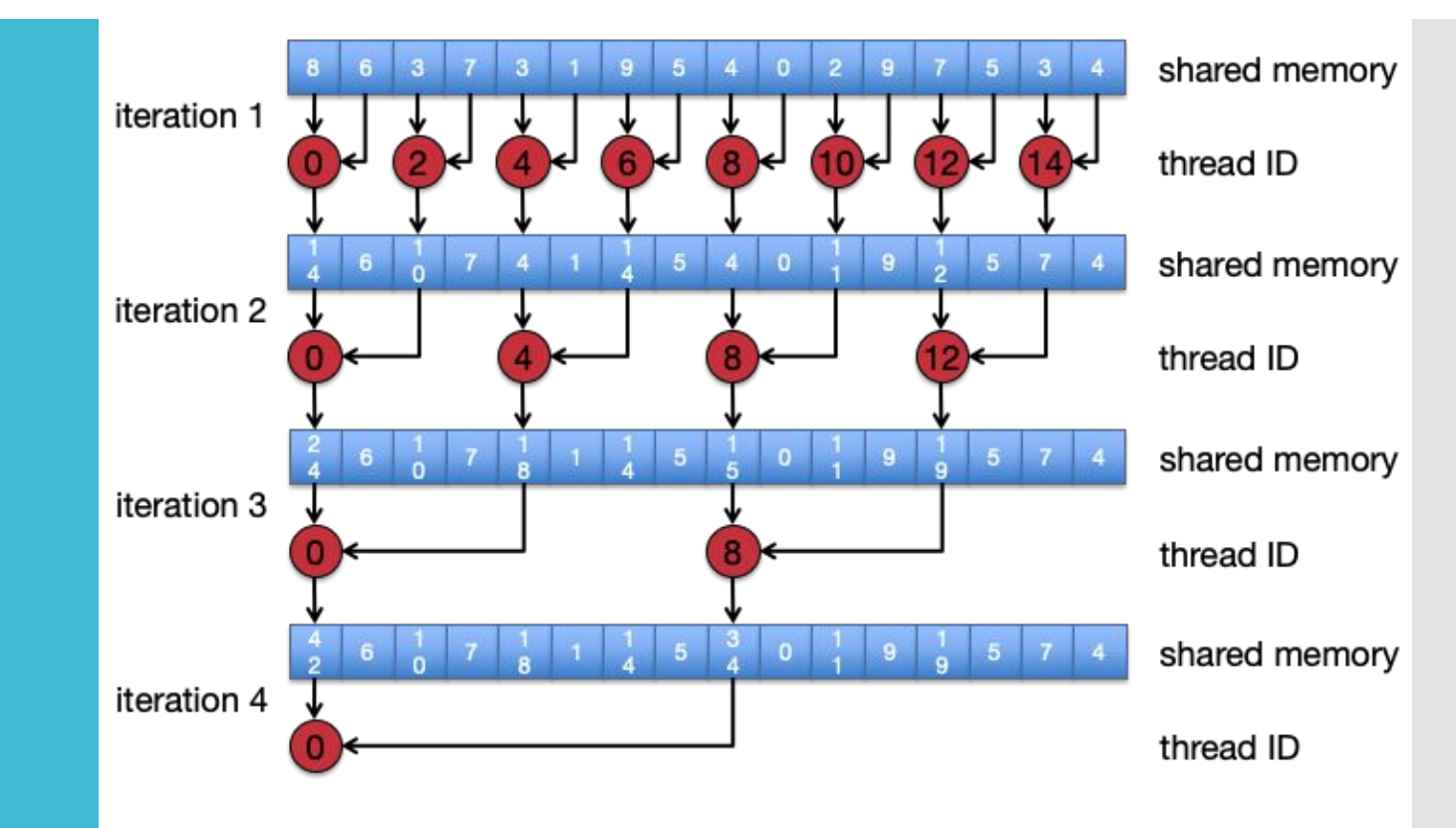

This is for a single thread block - each thread block generates a single reduced value Many thread blocks are doing the same thing over their sequence of elements

```
global void reduce (const int* In, int* Out)
{
  int tid = threadIdx.x; // Local thread ID
  int i = blockIdx.x*blockDim.x + tid; // Global index
 extern shared int Local[];
  Local[tid] = In[i]; // Load into shared mem
 syncthreads ();
  // Reduce data in shared memory within a thread block
 for (int s = 1; s < blockDim.x; s*=2) {
    if (tid % (2*s) == 0) // Is multiple of s (2, 4, 8, …)
```
Local[tid]  $+=$  Local[tid  $+$  s];

\_\_syncthreads ();

if (tid == 0) Out  $[blockIdx.x] = Local[0]$ ; // **Each thread block generates a single value**

}

}

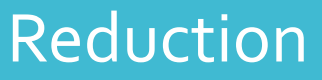

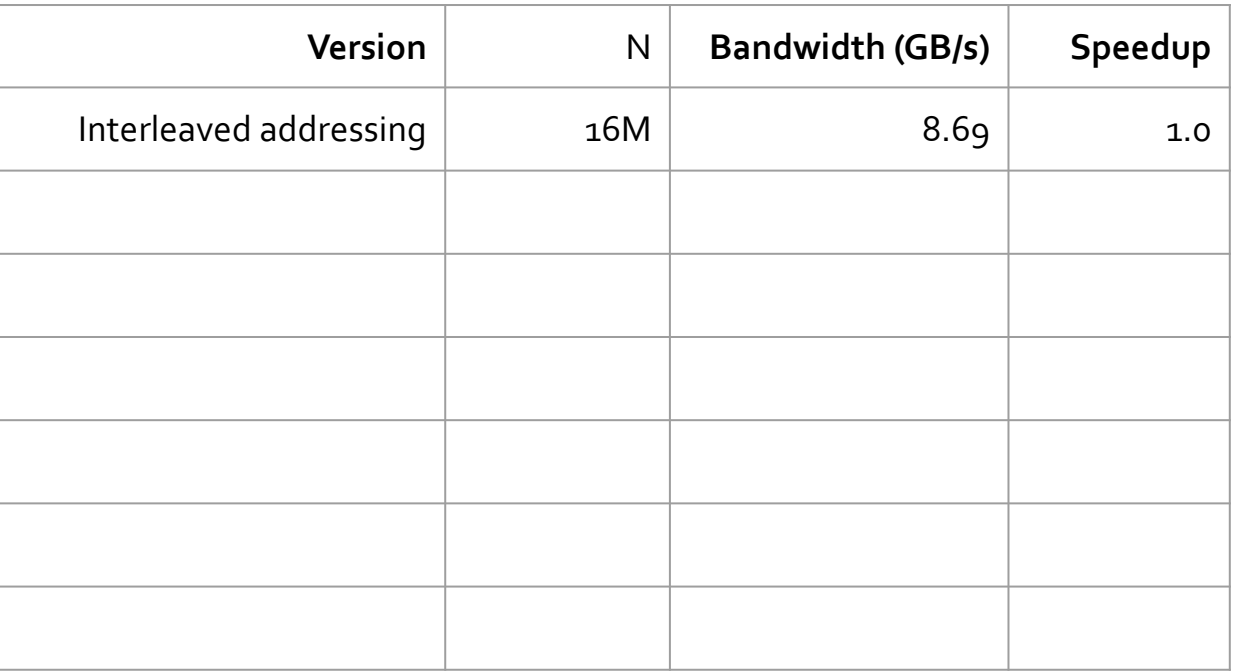

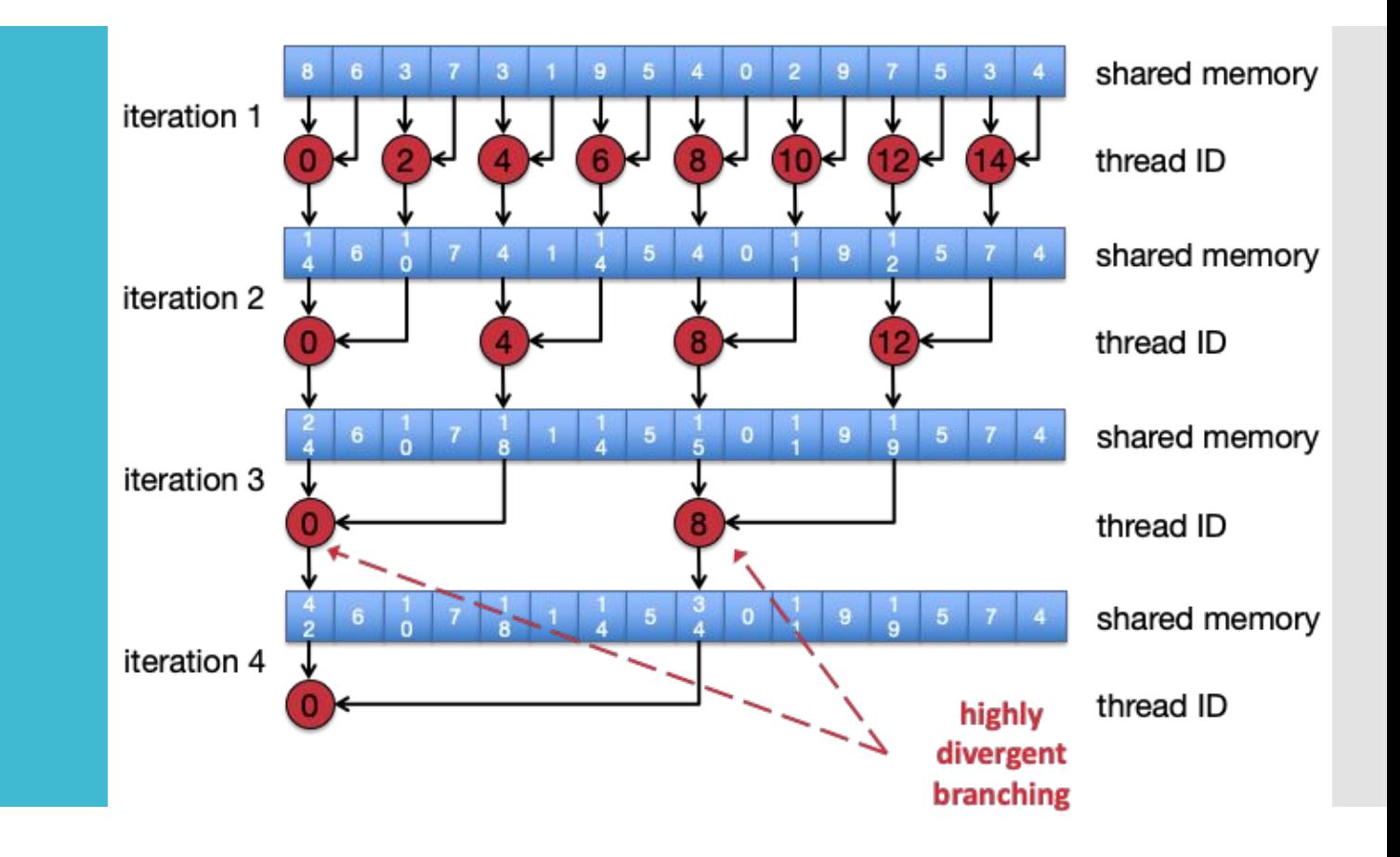

Version 2 - Non-divergent branching

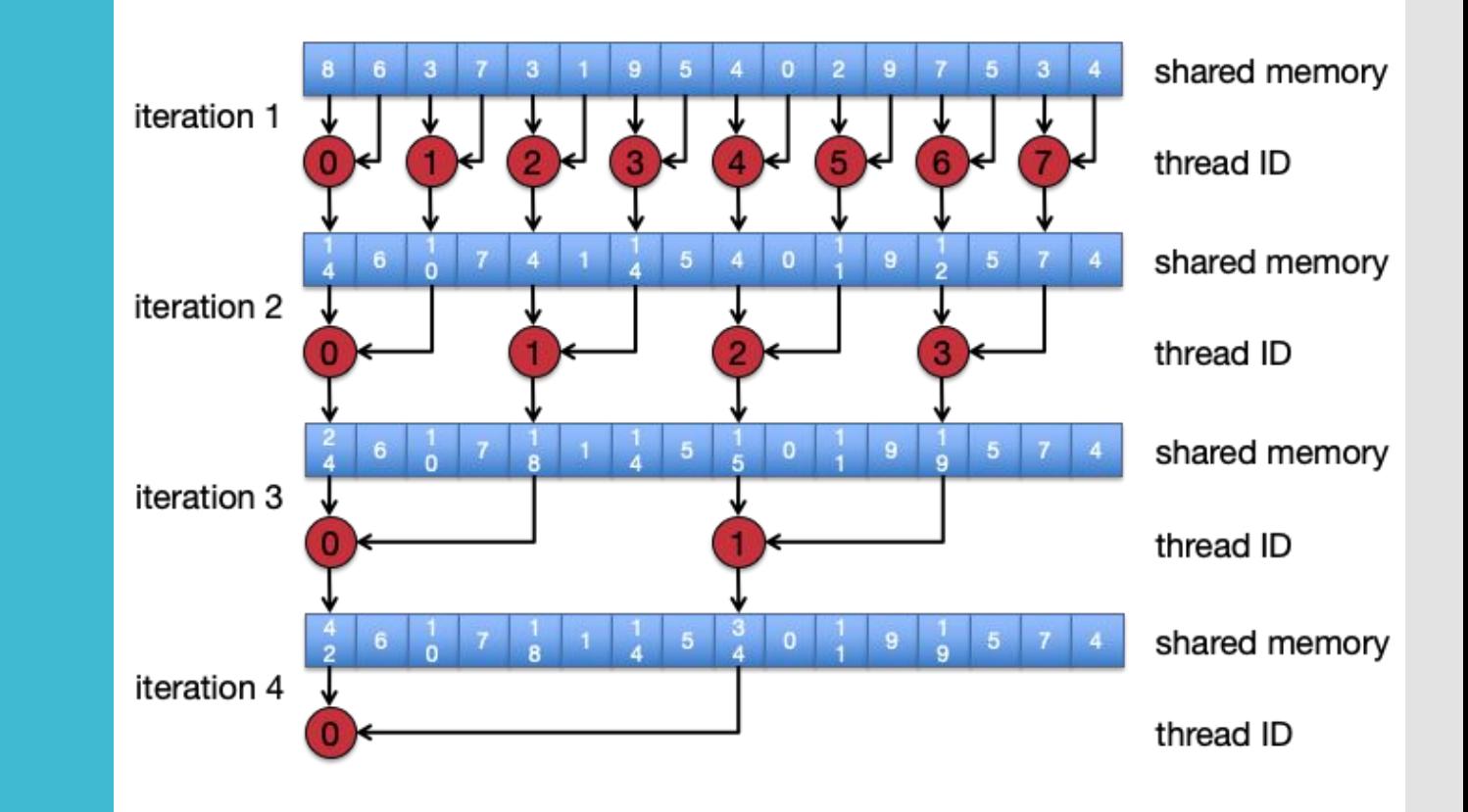

```
global void reduce (const int* In, int* Out)
{
  int tid = threadIdx.x; // Local thread ID
  int i = blockIdx.x*blockDim.x + tid; // Global index
 extern shared int Local[];
  Local[tid] = In[i]; // Load into shared mem
  __syncthreads ();
                                                    Simply remapping 
                                                    threads to work
```

```
for (int s = 1; s < blockDim.x; s*=2) { // Element stride
    int index = 2*s*tid; // Thread ID stride
    if (index < blockDim.x) {
     Local[tid] += Local[tid + s];
     }
   syncthreads ();
}
 if (tid == 0) Out [blockIdx.x] = Local[0];
}
```
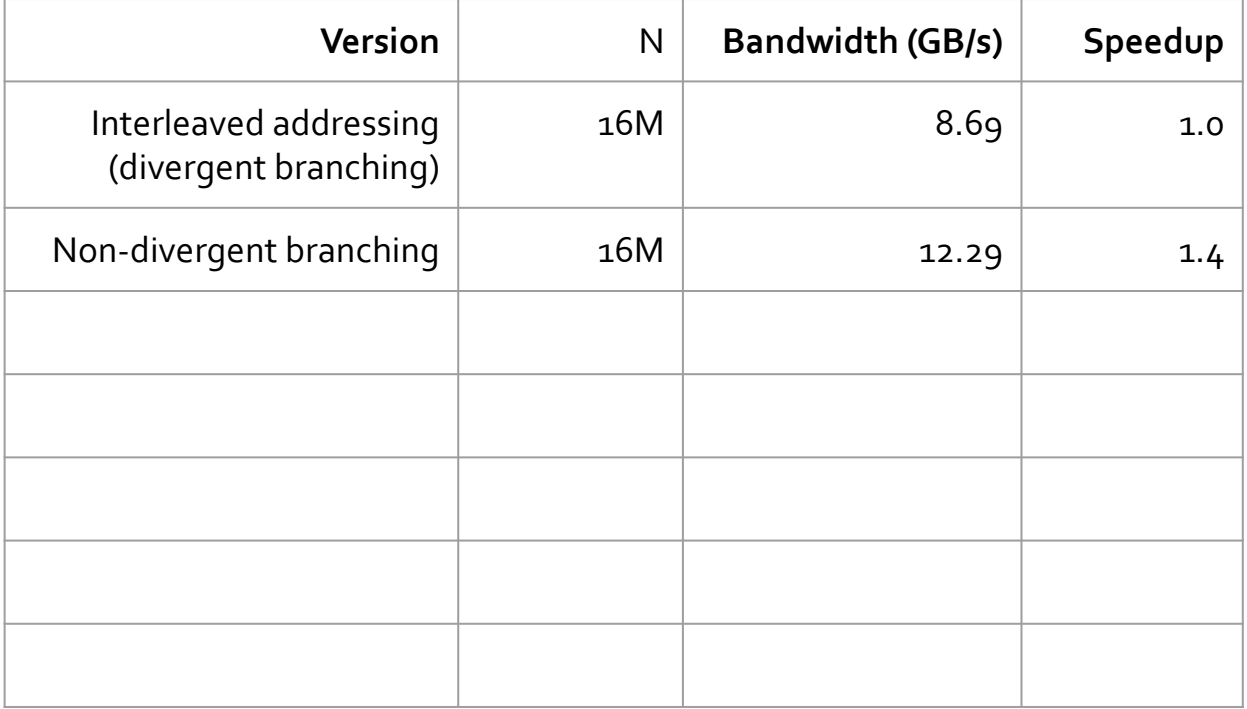

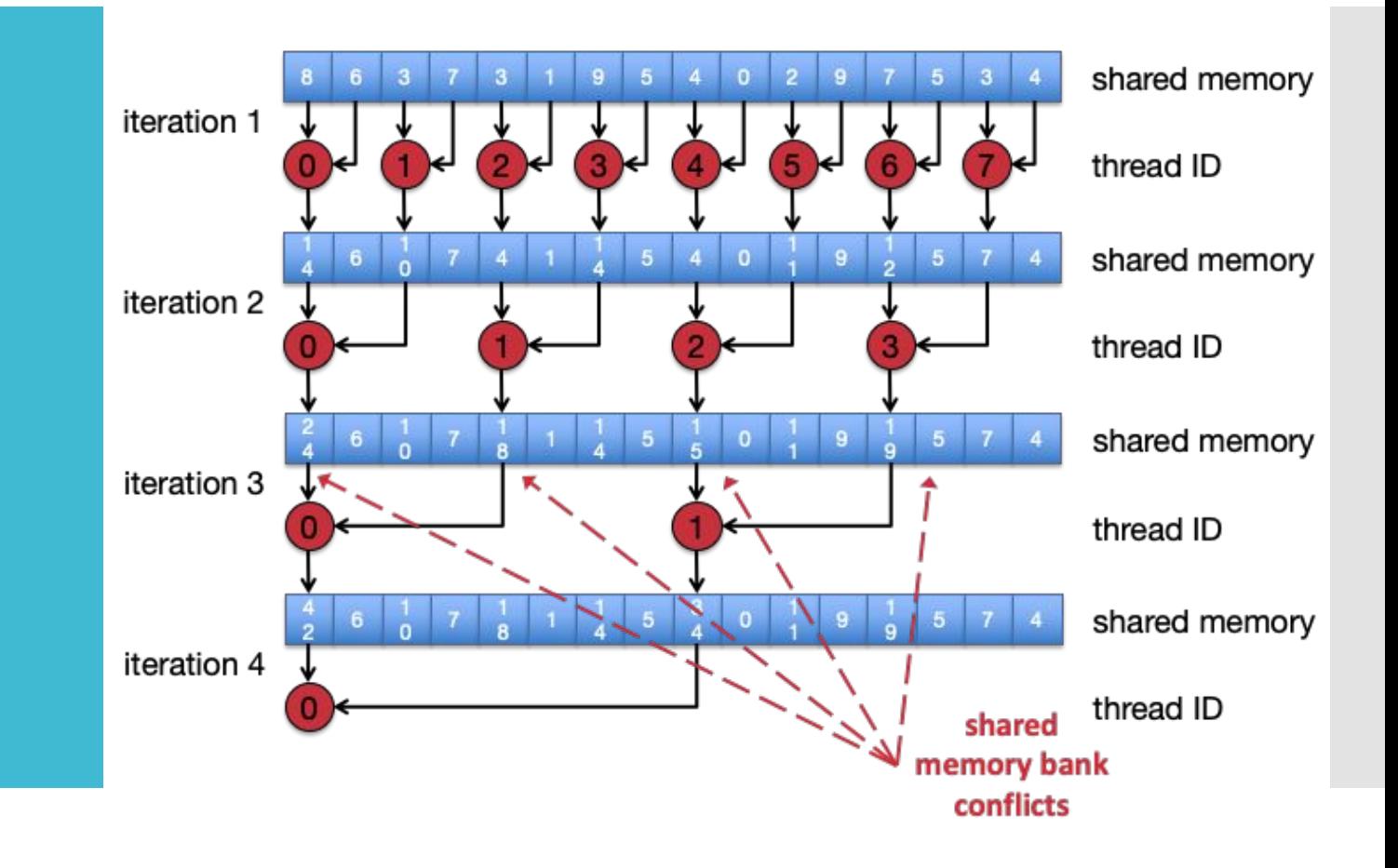

Version 3 - Sequential addressing

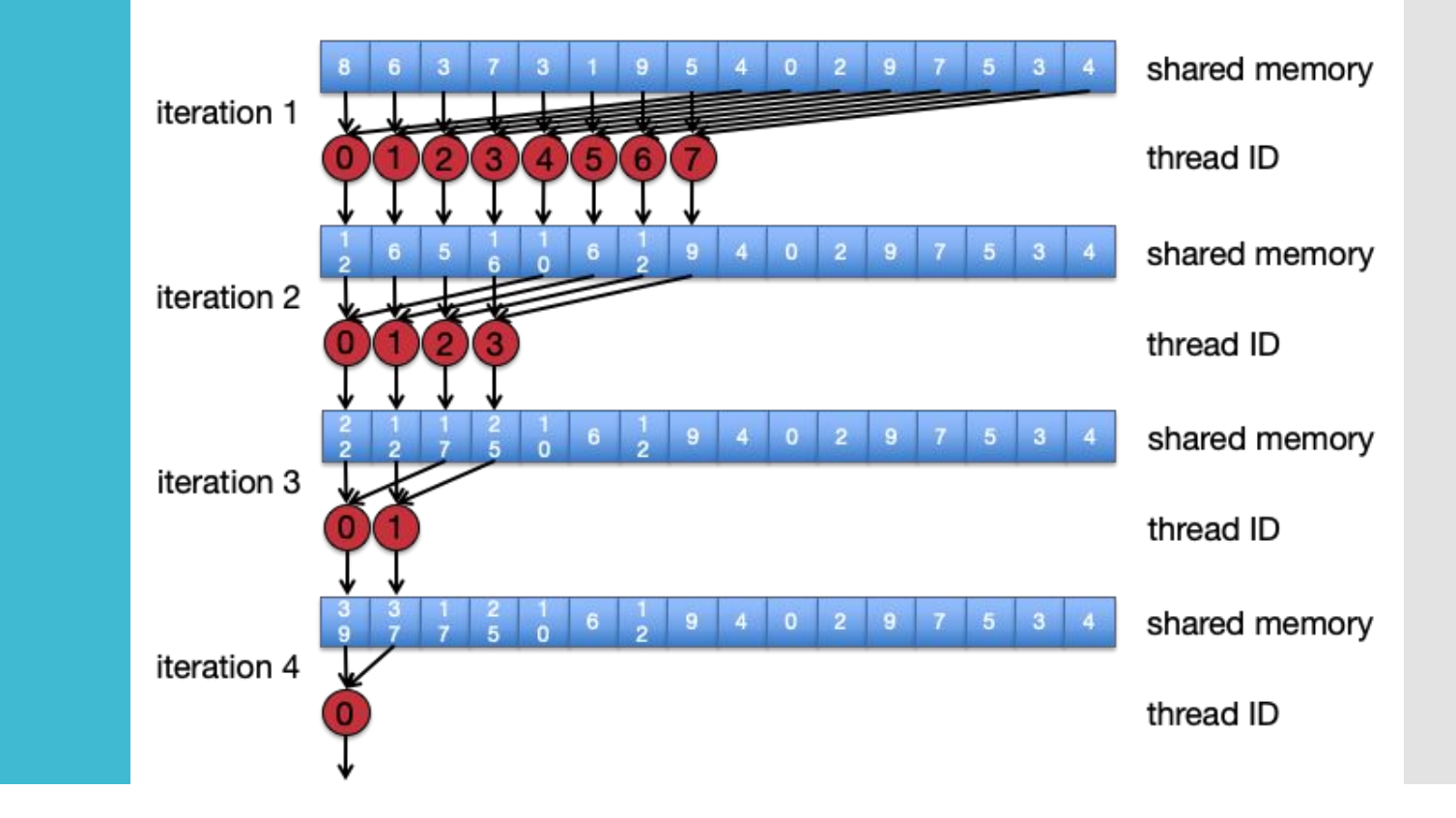

```
global void reduce (const int* In, int* Out)
{
  int tid = threadIdx.x; // Local thread ID
  int i = blockIdx.x*blockDim.x + tid; // Global index
```

```
extern shared int Local[];
 Local[tid] = In[i]; // Load into shared mem
syncthreads ();
```

```
for (int s = blockDim.x / 2; s > 0; s>>=1) {
   if (tid \langle s) {
     Local[tid] += Local[tid + s];
 }
    __syncthreads ();
\rightarrowif (tid == 0) Out [blockIdx.x] = Local[0];
```
}

Simply change which elements are being added

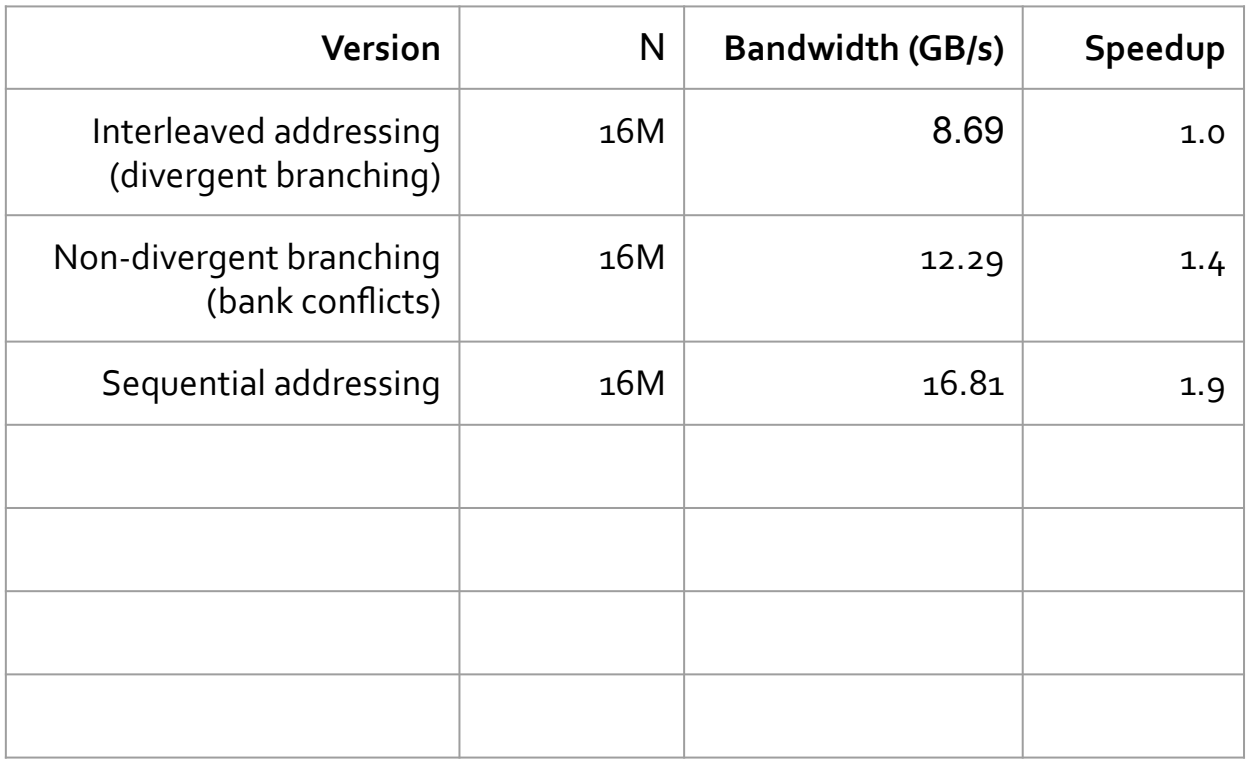

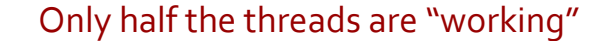

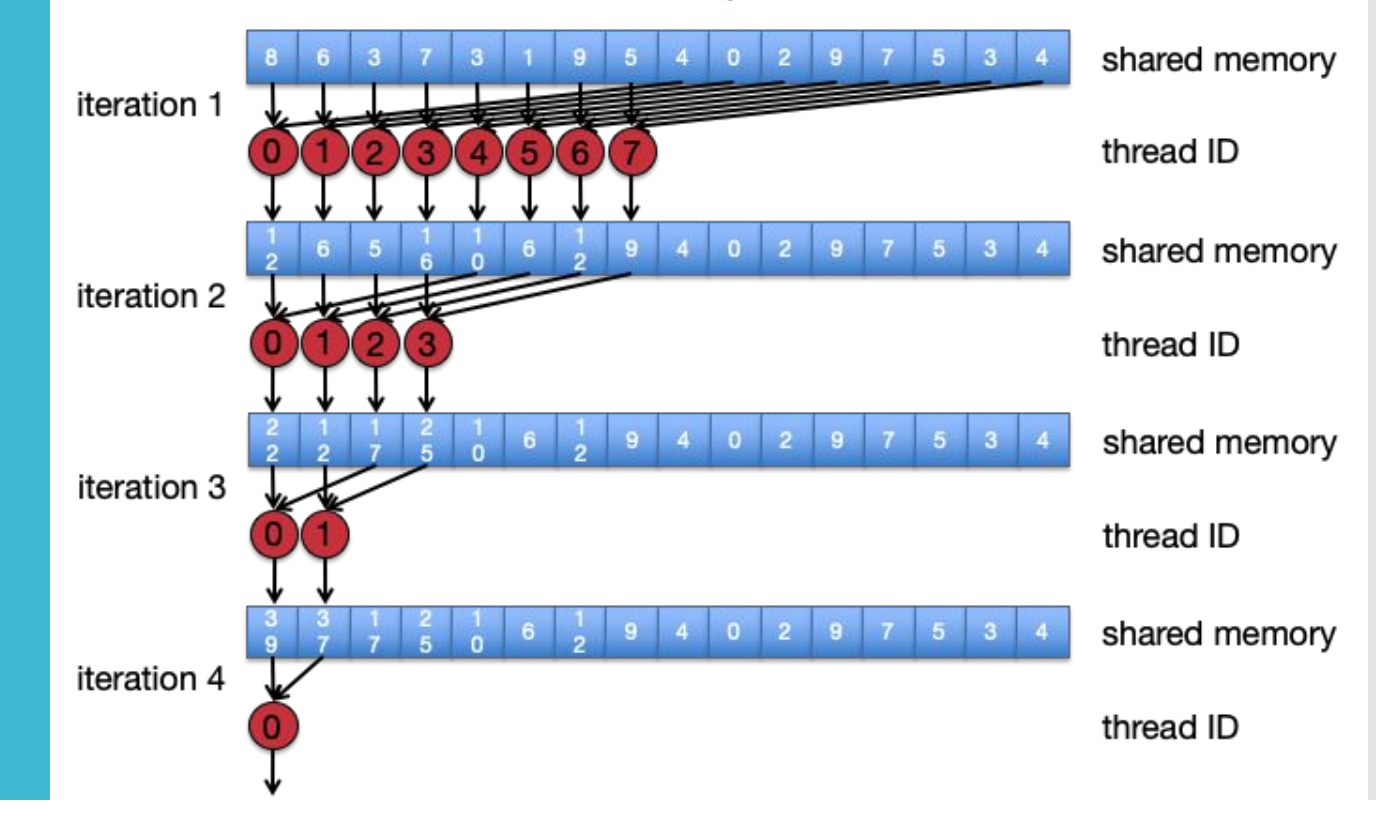

First add during load

- While loading the data, add the numbers
	- Reduces the number of threads by half
	- Double the number of memory requests
- Fewer threads are "wasted."

```
global void reduce (const int* In, int* Out)
{
  int tid = threadIdx.x; // Local thread ID
  int i = blockIdx.x*blockDim.x + tid; // Global index
 extern shared int Local[];
 Local[tid] = In[i] + In[i + blockDim.x];syncthreads ();
 for (int s=blockDim.x/2; s>0; s>>=1) {
   if (tid \langle s) {
     Local[tid] += Local[tid + s];
    }
   __syncthreads ();
 }
 if (tid == 0) Out [blockIdx.x] = Local[0];
}
```
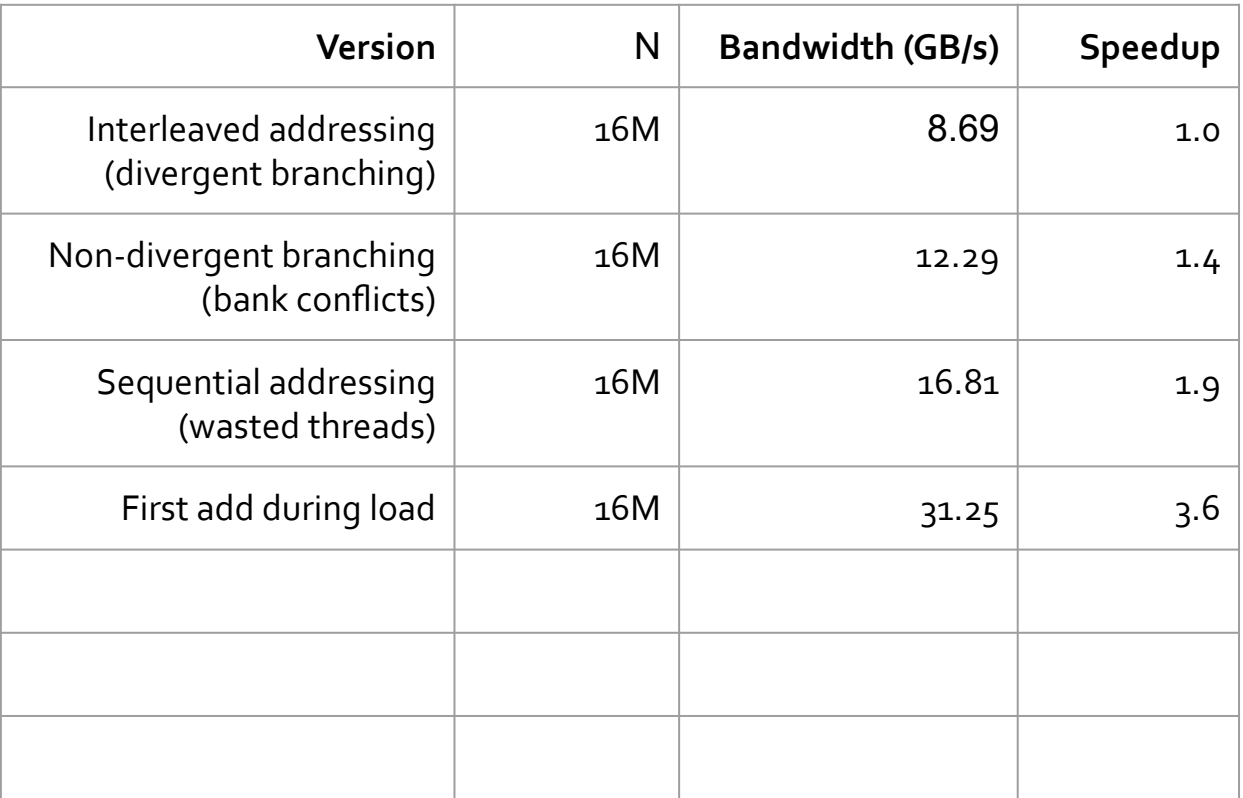

## Questions?

So far, we have

- Reduce branching
- Bank conflicts
- Reduce # of non-working threads

What else can we do?

With each iteration, the number of working threads (**t**) halves When  $t < 32$ , only 1 warp is left

- We do not need \_\_syncthreads()
	- Granularity of execution is a warp threads in a warp are executing in a lock-step manner (i.e., already synchronized)
- We do not need conditionals

Unroll the loop when t <= 32

```
for (unsigned int s=blockDim.x / 2; s > 32; s>>=1) {
     if (tid \langle s) {
          sdata[tid] += sdata[tid + s];
     }
     syncthreads();
} 
if (tid < 32) {
     sdata[tid] += sdata[tid + 32];sdata[tid] += sdata[tid + 16];
     sdata[tid] += sdata[tid + 8];
     sdata[tid] += sdata[tid + 4];
     sdata[tid] += sdata[tid + 2];
     sdata[tid] += sdata[tid + 1];
```
}

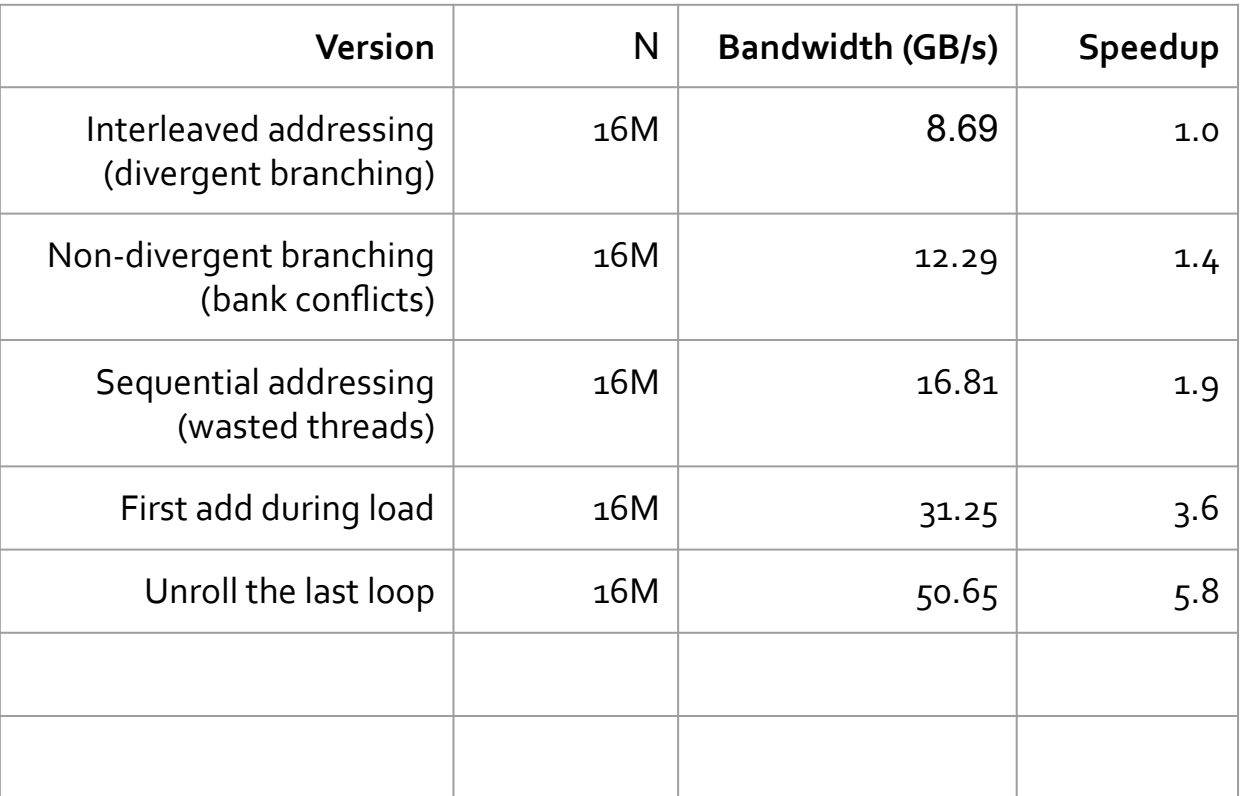

If we know the # of iterations at compile time, we could try unrolling the loop completely

- Block sizes are typically power of 2
- Limit your block size to 512 (it used to be max, but now it's 1024)
- Use C++ templates

```
template <unsigned int blockSize>
qlobal void reduce5(int *q_idata, int *q_odata)
if (blockSize >= 512) {
      if (tid < 256) { sdata[tid] += sdata[tid + 256]; }
  syncthreads();
} 
if (blockSize >= 256)
      if (tid < 128) { sdata[tid] += sdata[tid + 128]; }
  syncthreads();
} 
if (blockSize > = 128)
      if (tid < 64) { sdata[tid] += sdata[tid + 64]; } syncthreads();
} 
if (tid < 32) {
      if (blockSize >= 64) sdata[tid] += sdata[tid + 32];
      if (blockSize >= 32) sdata[tid] += sdata[tid + 16];
      if (blockSize >= 16) sdata[tid] += sdata[tid + 8];
      if (blockSize >= 8) sdata[tid] += sdata[tid + 4];
      if (blockSize >= 4) sdata[tid] += sdata[tid + 2];
      if (blockSize >= sdata[tid] += sdata[tid + 1];
```
}

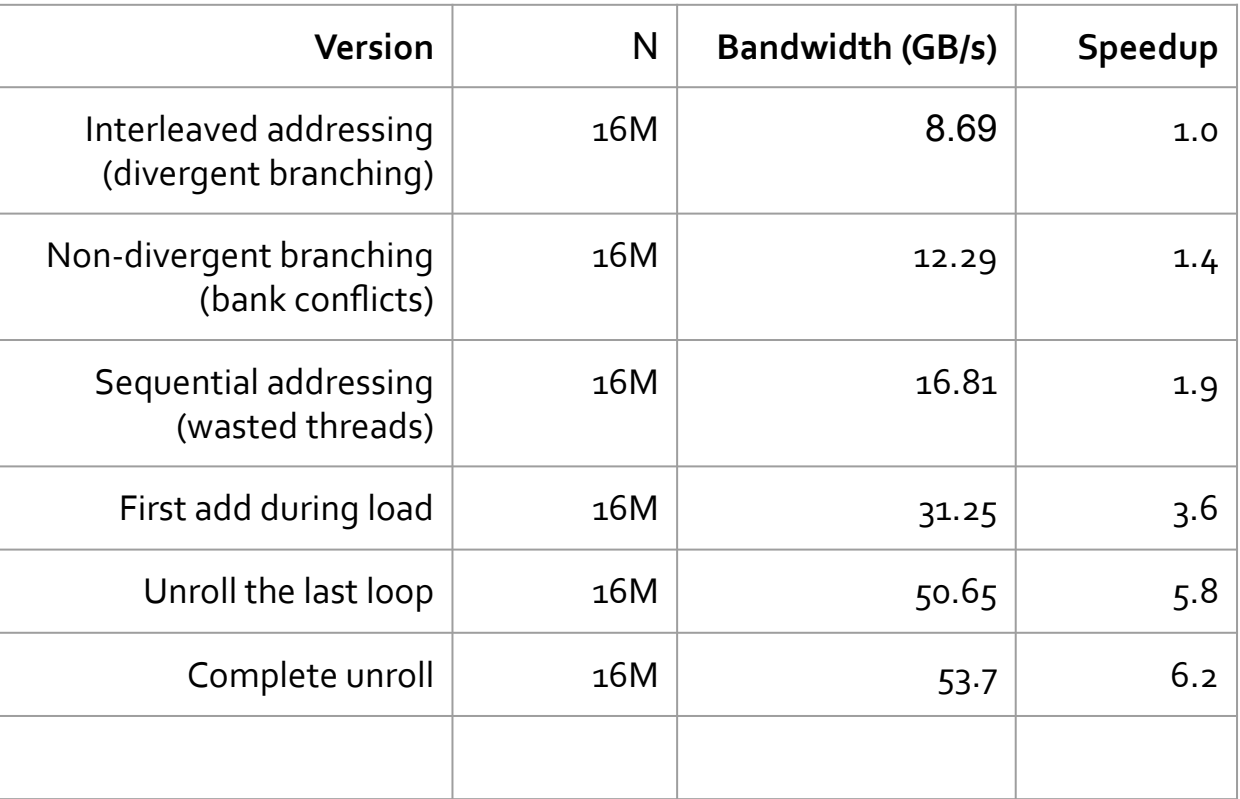

Increase the number of adds per thread (we've seen this with transpose, where each thread was responsible for 4 elements)

- Reduces thread block scheduling overhead
- Increases the number of memory requests

```
qlobal void reduce (const int* In, int* Out)
{
  int tid = threadIdx.x; // Local thread ID
  int i = blockIdx.x*blockDim.x + tid; // Global index
 Int gridSize = \sigmaridDim.x * blockDim.x; // total number of threads
```

```
extern shared int Local[];
 Local[tid] = 0;while (i < n) {
   Local[tid] += \text{In}[i] + \text{In}[i+\text{blockSize}]; i += gridSize;
\rightarrowsyncthreads();
 for (int s=blockDim.x/2; s>0; s>>=1) {
```

```
if (tid \langle s) {
     Local[tid] += Local[tid + s];
     }
   __syncthreads ();
 }
 if (tid == 0) Out [blockIdx.x] = Local[0];
```
}

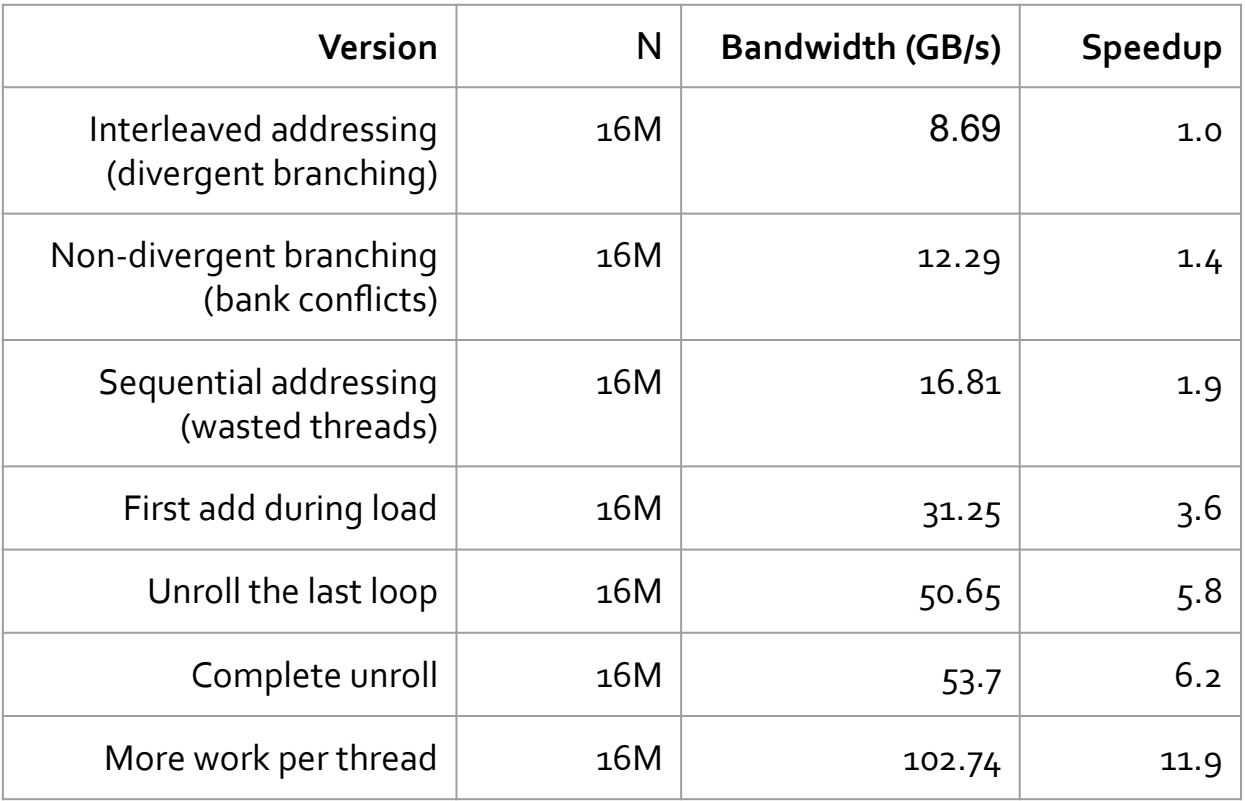

It is difficult to get the full bandwidth since you are writing & reading from intermediate arrays multiple times

#### Questions?

## Stencil

Found in many scientific applications

● PDE, systems of linear equations (e.g., Jacobi, Gauss-Siedel), convolution filter, etc.

7-point (3-D) stencil

 $\bullet$  For each point (i, j, k) in a NxNxN grid

 $\hat{u}_{i,j,k} = C_0 \cdot u_{i,j,k}$  $+C_1 \cdot (u_{i-1,j,k} + u_{i+1,j,k})$  $+u_{i,j-1,k} + u_{i,j+1,k} + u_{i,j,k-1} + u_{i,j,k+1})$ 

# Stencil

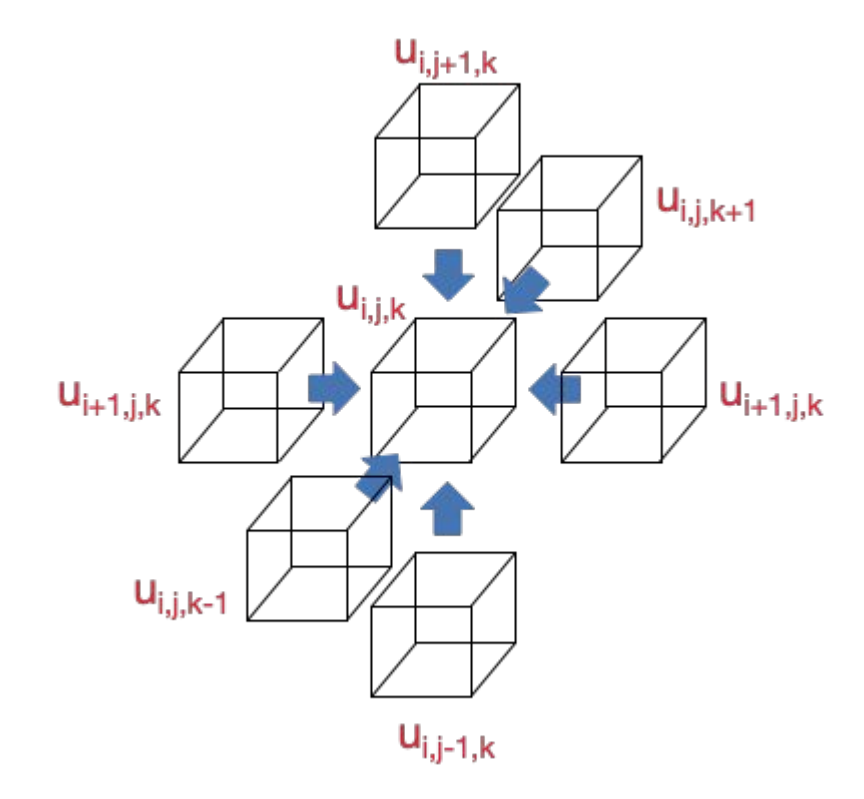
#### Performance

- Naively, each point requires
	- 7 reads and 1 write
	- 8 flops
	- $I = 8 / (8 * 4) = 0.25$
	- **•** Memory bandwidth-bound

#### **Optimally**

- Load data only once per point (and reuse it as many times as needed)
- 1 read and 1 write (vs. 7 reads and 1 write)
- Up to ~4x speedup over a naive version (theoretically)

Naive

1 thread per point 3-D thread blocks and grid (but the data is in 1-D)

```
Stencil
```

```
int tidx, tidy, tidz, gid;
tidx = threadIdx.x + blockDim.x * blockIdx.x;
tidy = threadIdx.y +blockDim.y *blockIdx.y;
tidz = threadIdx.z + blockDim.z * blockIdx.z;
gid = tidz * N * N + tidy * N + tidx; // data is laid out in 1-D
if(tidx < N && tidy < N && tidz < N) {
  tmp0 = c0 * In[qid];tmp1 = 0.0;if((tidx - 1) >= 0) tmp1 += In[tidz * N * N + tidy * N + (tidx - 1)];
 if((tidx + 1) < N) tmp1 += In[tidz * N * N + tidy * N + (tidx + 1)];
 if((tidy - 1) >= 0) tmp1 += In[tidz * N * N + (tidy - 1) * N + tidx];
 if((tidy + 1) < N) tmp1 += In[tidz * N * N + (tidy + 1) * N + tidx];
 if((tidz - 1) >= 0) tmp1 += In[(tidz - 1) * N * N + tidy * N + tidx];
 if((tidz + 1) < N) tmp1 += In[(tidz + 1) * N * N + tidy * N + tidx];
 Out[gid] = tmp0 + c1 * tmp1;}
```

$$
\begin{aligned} \hat{u}_{i,j,k} & = \mathbf{C}_0 \cdot u_{i,j,k} \\ & + \mathbf{C}_1 \cdot (u_{i-1,j,k} + u_{i+1,j,k} \\ & + u_{i,j-1,k} + u_{i,j+1,k} + u_{i,j,k-1} + u_{i,j,k+1}) \end{aligned}
$$

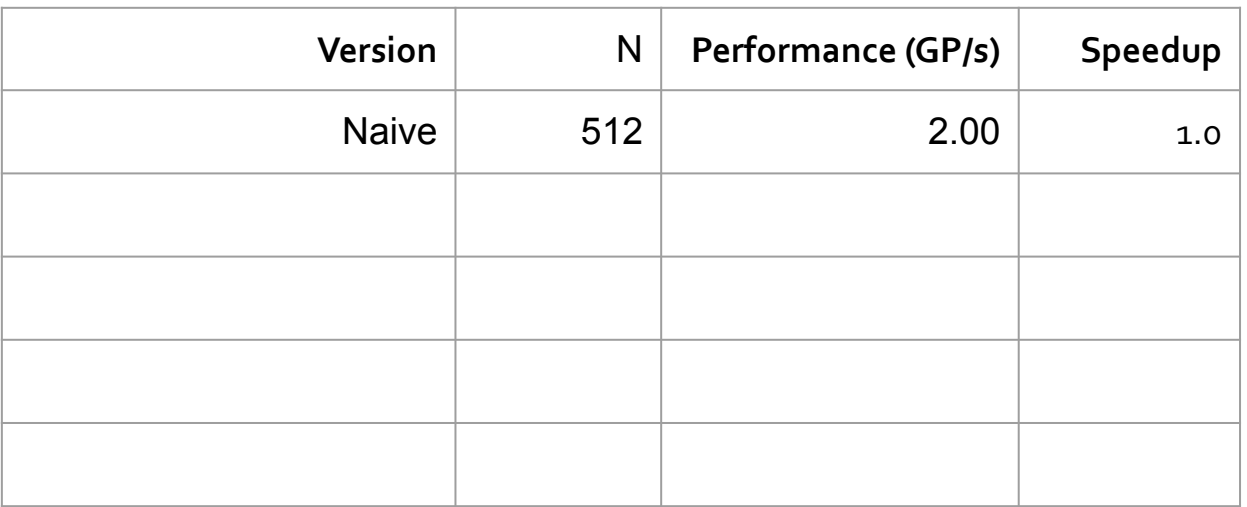

Issues

Data reuse occurs only through the (small) L1 and L2 cache Non-coalesced memory access Thread divergence Which is the biggest problem?

**Issues** 

Data reuse occurs only through the (small) L1 and L2 cache Non-coalesced memory access Thread divergence Which is the biggest problem?

- Increasing data reuse can increase performance by up to **4×**
- Non-coalesced access only occurs when accessing **(x + 1)** and **(x – 1)** neighbors but not when accessing the **y** or **z** neighbors
- Thread divergence only occurs at the volume surface (all threads must still pay the penalty of checking its tidx, tidy, and tidz values)

**Issues** 

Data reuse occurs only through the L2 (very small) cache Non-coalesced memory access Thread divergence Which is the biggest problem?

- Increasing data reuse can increase performance by up to **4×**
- Non-coalesced access only occurs when accessing **(x + 1)** and **(x – 1)** neighbors but not when accessing the **y** or **z** neighbors
- Thread divergence only occurs at the volume surface (all threads must still pay the penalty of checking its tidx, tidy, and tidz values)

**Issues** 

Data reuse occurs only through the L2 (very small) cache Non-coalesced memory access Thread divergence Which is the biggest problem?

- Increasing data reuse can increase performance by up to **4×**
- **Non-coalesced access only occurs when accessing (x + 1) and (x – 1) neighbors but not when accessing the y or z neighbors**
- Thread divergence only occurs at the volume surface (all threads must still pay the penalty of checking its tidx, tidy, and tidz values)

#### If cache line is (8 bytes  $x$  8) = 64 bytes

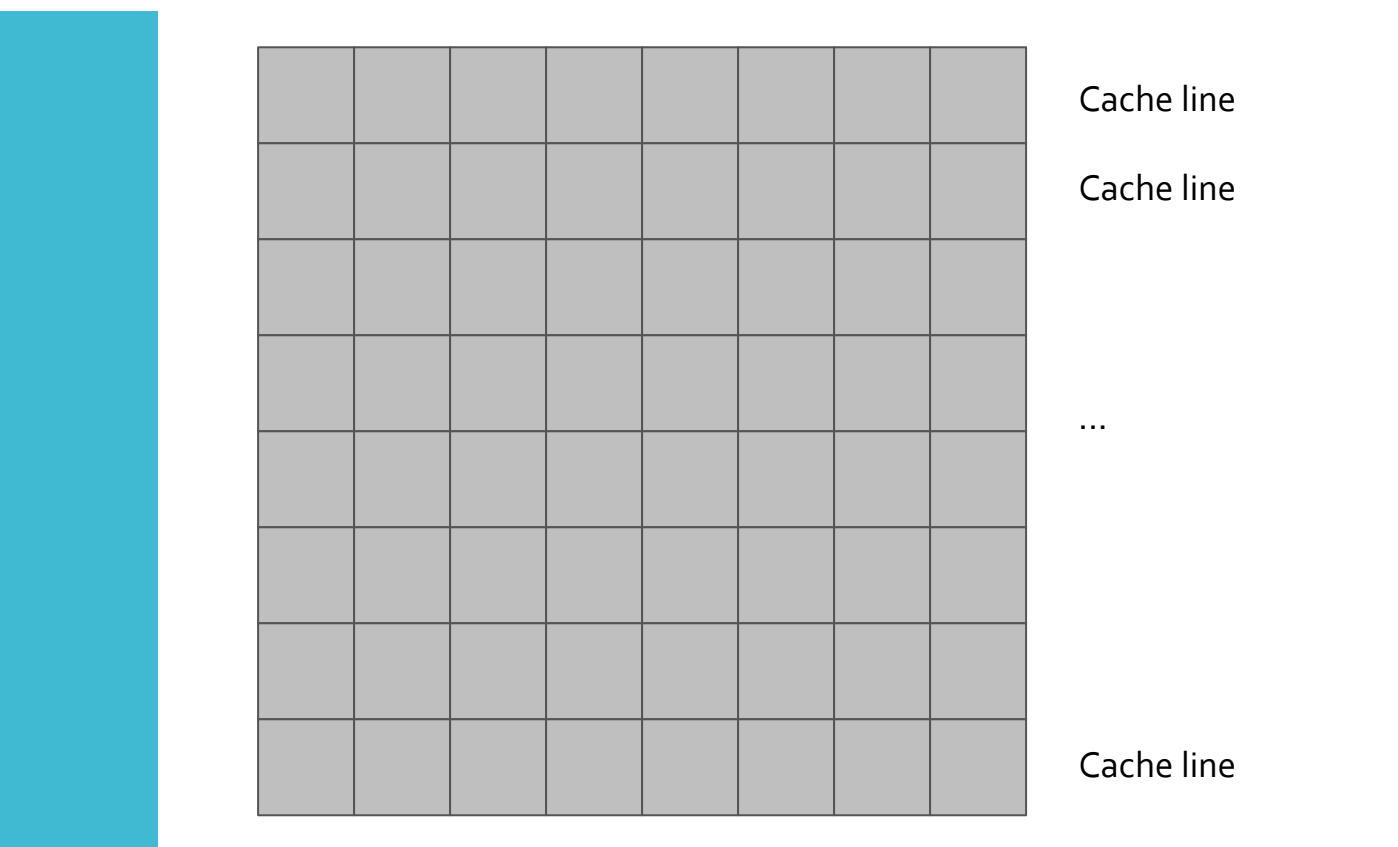

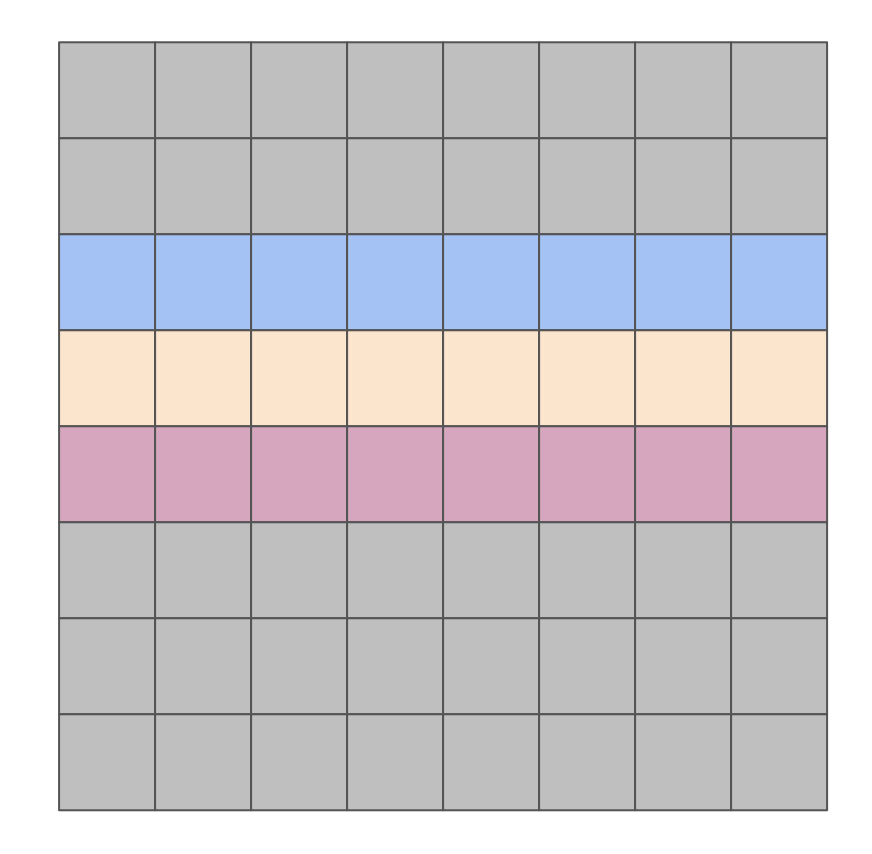

y - 1 neighbors

target

y + 1 neighbors

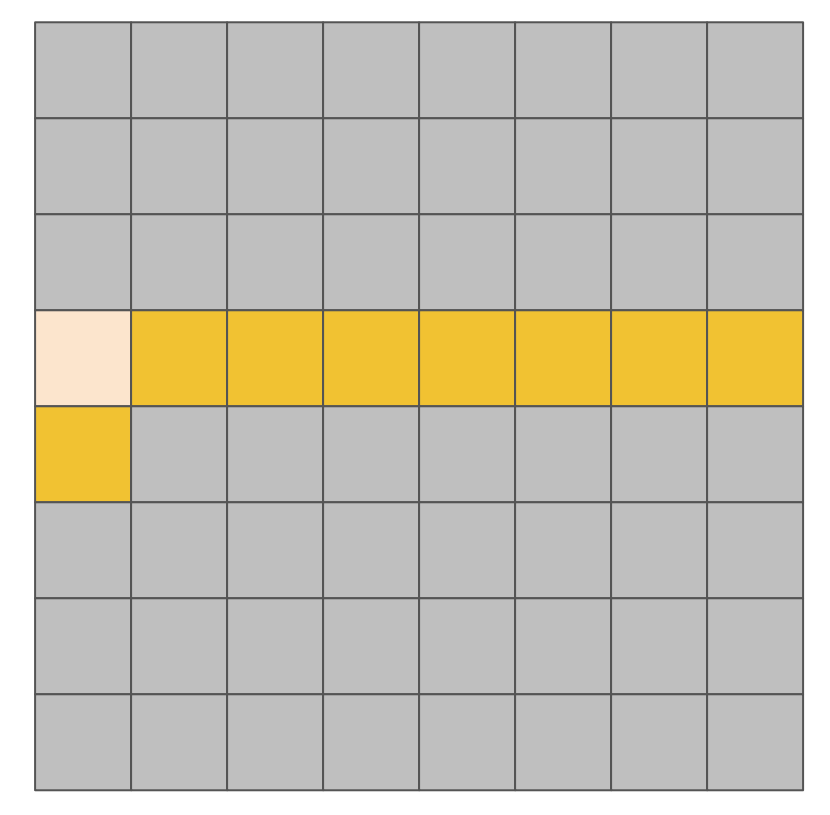

x + 1 neighbor (2 cache lines)

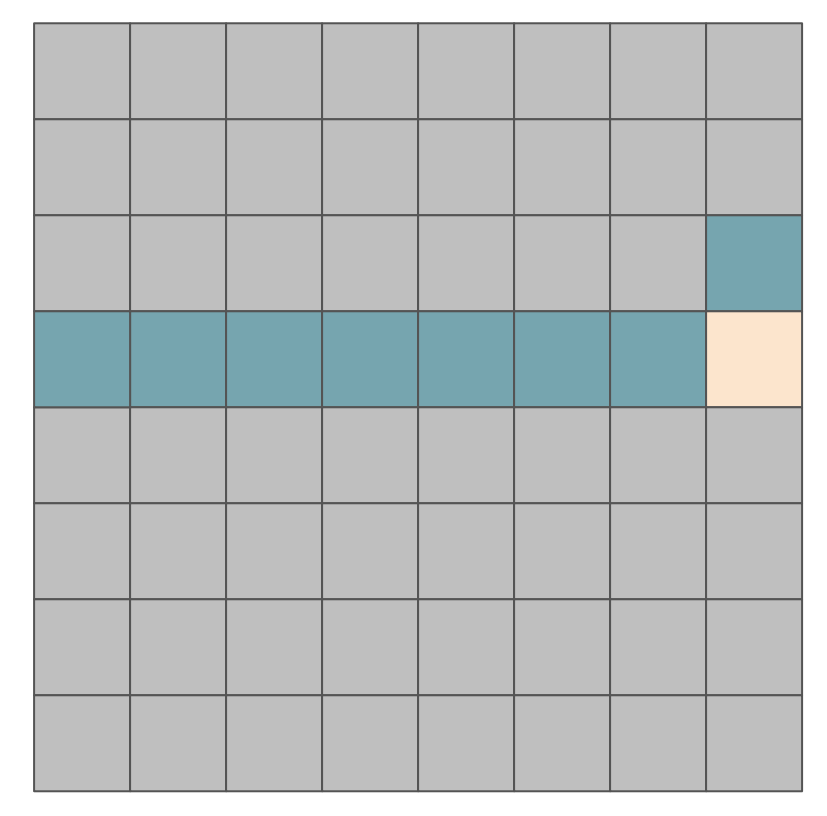

x - 1 neighbor (2 cache lines)

#### If cache line is  $(8 \times 8) = 64$  bytes

#### Increasing data reuse can increase performance by up to **4×**

Solution?

Increasing data reuse can increase performance by up to **4×**

Solution?

- Use **shared memory** to reuse the data
- Store a sub-volume of the data in shared memory, along with the elements in the boundary (a.k.a. *halo region*)
- Halo region is still being loaded **redundantly** (i.e., neighboring tiles are also loading the halo region)
	- Which is better bigger tiles or smaller tiles?

#### Increasing data reuse can increase performance by up to **4×**

Solution?

- Use **shared memory** to reuse the data
- Store a sub-volume of the data in shared memory, along with the elements in the boundary (a.k.a. halo region)
- Halo region is still being loaded **redundantly** (i.e., neighboring tiles are also loading the halo region)
	- Which is better bigger tiles or smaller tiles?
	- Bigger tiles are better smaller surface-to-volume ratio (i.e., compared to the required data, redundant data volume is smaller)

#### Using code for 2-D stencil for simplicity

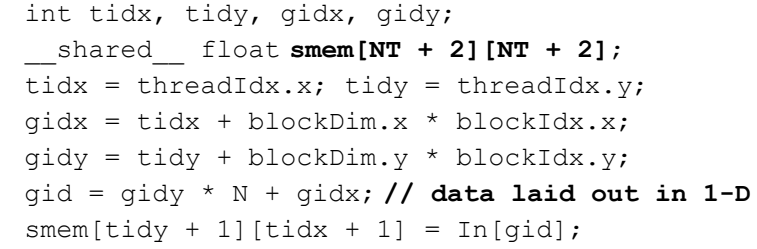

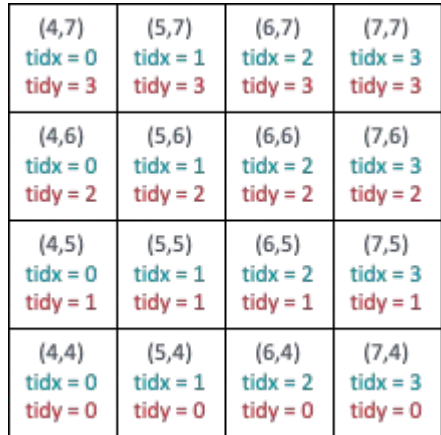

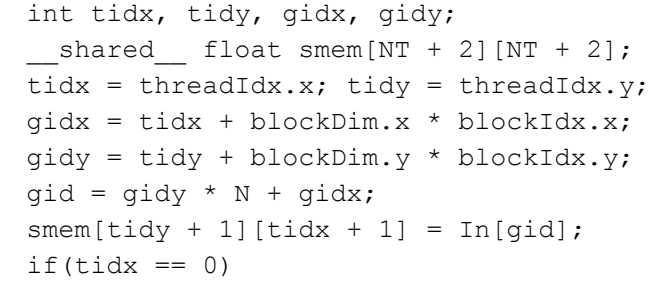

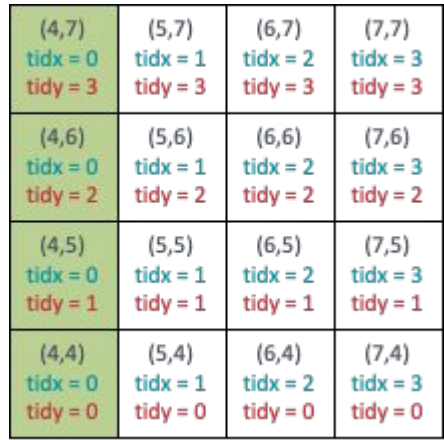

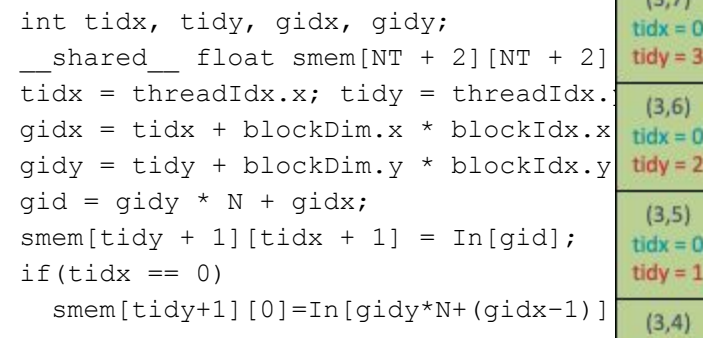

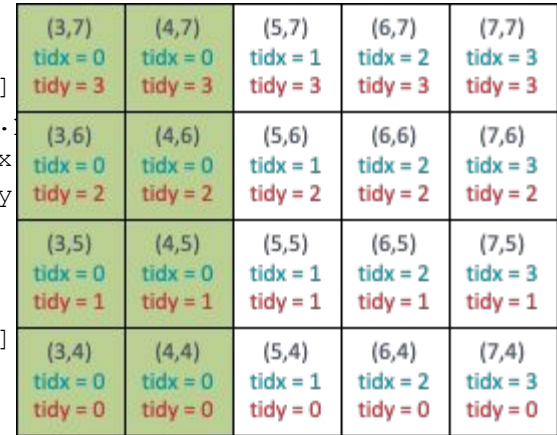

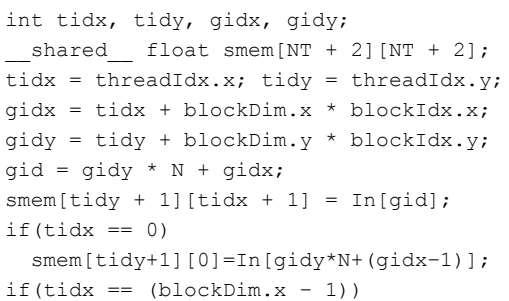

smem[tidy+1][NT+1]=In[gidy\*N+(gidx+1)];

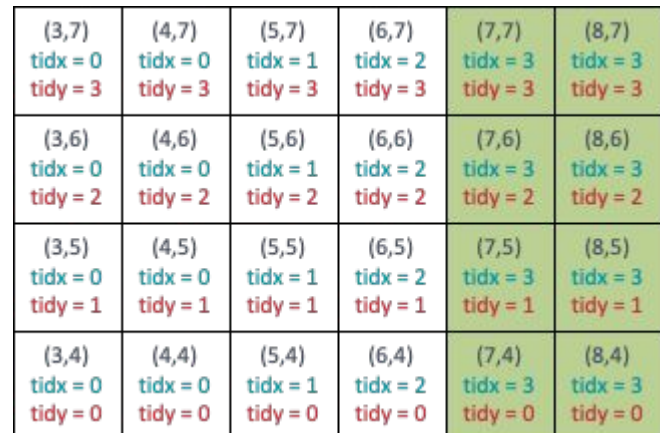

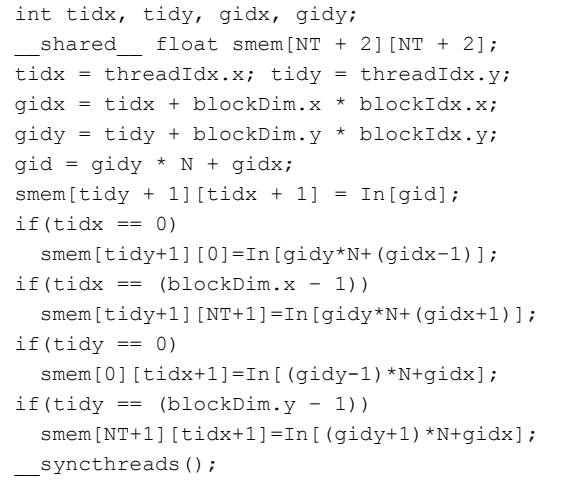

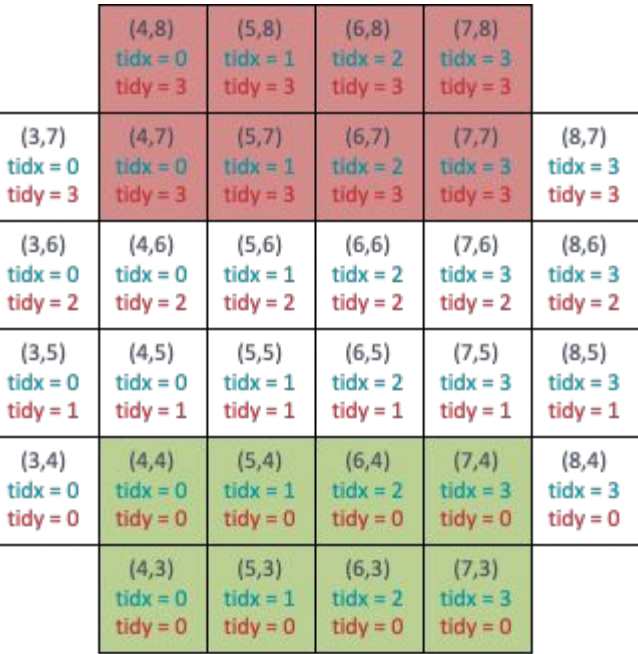

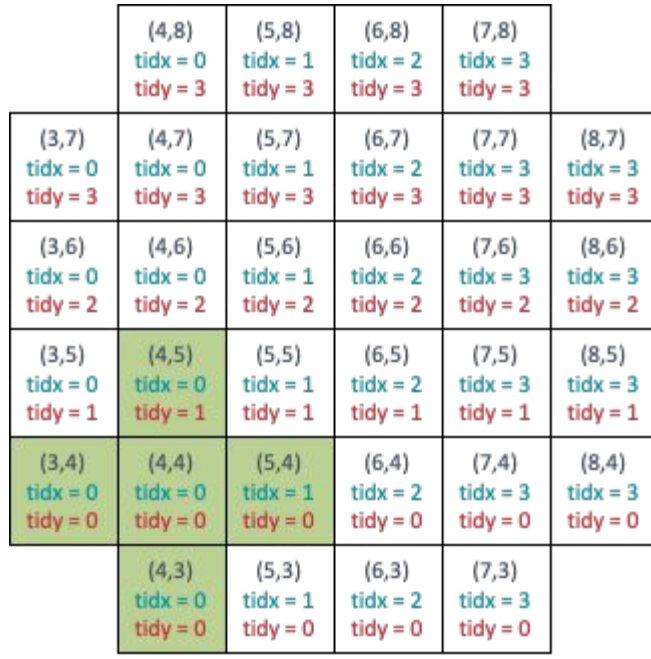

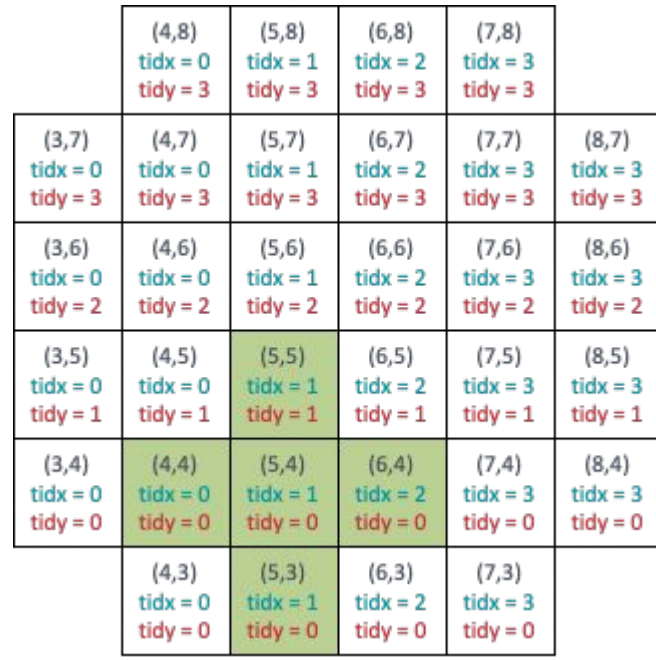

#### $(4, 8)$  $(5,8)$  $(6, 8)$  $(7, 8)$  $t$ idx = 0  $tidx = 1$  $tidx = 2$  $tidx = 3$  $tidy = 3$  $tidy = 3$  $tidy = 3$  $tidy = 3$  $(3,7)$  $(4,7)$  $(5,7)$  $(6,7)$  $(7,7)$  $(8,7)$  $t$ idx = 0  $tidx = 1$  $tidx = 2$  $tidx = 3$  $tidx = 0$  $tidx = 3$  $tidy = 3$  $tidy = 3$  $tidy = 3$  $tidy = 3$  $tidy = 3$  $tidy = 3$  $(3,6)$  $(4, 6)$  $(5,6)$  $(6, 6)$  $(7, 6)$  $(8, 6)$  $t$ idx = 0  $tidx = 1$  $tidx = 2$  $tidx = 0$  $tidx = 3$  $tidx = 3$  $tidy = 2$  $tidy = 2$  $tidy = 2$  $tidy = 2$  $tidy = 2$  $tidy = 2$  $(3,5)$  $(4, 5)$  $(5,5)$  $(6, 5)$  $(7, 5)$  $(8, 5)$  $tidx = 0$  $tidx = 1$  $tidx = 2$  $tidx = 3$  $tidx = 0$  $tidx = 3$  $tidy = 1$  $tidy = 1$  $tidy = 1$  $tidy = 1$  $tidy = 1$  $tidy = 1$  $(3,4)$  $(4,4)$  $(5, 4)$  $(6, 4)$  $(7, 4)$  $(8, 4)$  $t$ idx = 0  $tidx = 0$  $tidx = 1$  $tidx = 2$  $t$ idx = 3  $tidx = 3$  $tidy = 0$  $tidy = 0$  $tidy = 0$  $tidy = 0$  $tidy = 0$  $tidy = 0$  $(4,3)$  $(5,3)$  $(6,3)$  $(7,3)$  $t$ idx = 0  $tidx = 1$  $tidx = 2$  $tidx = 3$  $tidy = 0$  $tidy = 0$  $tidy = 0$  $tidy = 0$

#### $(4, 8)$  $(5,8)$  $(6, 8)$  $(7, 8)$  $tidx = 0$  $tidx = 1$  $tidx = 2$  $tidx = 3$  $tidy = 3$  $tidy = 3$  $tidy = 3$  $tidy = 3$  $(3,7)$  $(4,7)$  $(5,7)$  $(6,7)$  $(7,7)$  $(8,7)$  $t$ idx = 0  $tidx = 1$  $tidx = 2$  $tidx = 3$  $tidx = 0$  $tidx = 3$  $tidy = 3$  $tidy = 3$  $tidy = 3$  $tidy = 3$  $tidy = 3$  $tidy = 3$  $(3,6)$  $(4, 6)$  $(5,6)$  $(6, 6)$  $(7, 6)$  $(8, 6)$  $t$ idx = 0  $tidx = 1$  $tidx = 2$  $tidx = 0$  $tidx = 3$  $tidx = 3$  $tidy = 2$  $tidy = 2$  $tidy = 2$  $tidy = 2$  $tidy = 2$  $tidy = 2$  $(3,5)$  $(4, 5)$  $(5,5)$  $(6, 5)$  $(7,5)$  $(8, 5)$  $t$ idx = 0  $tidx = 1$  $tidx = 2$  $tidx = 3$  $tidx = 3$  $tidx = 0$  $tidy = 1$  $tidy = 1$  $tidy = 1$  $tidy = 1$  $tidy = 1$  $tidy = 1$  $(3,4)$  $(4,4)$  $(5,4)$  $(6, 4)$  $(7, 4)$  $(8, 4)$  $t$ idx = 0  $tidx = 1$  $tidx = 2$  $tidx = 0$  $tidx = 3$  $tidx = 3$  $tidy = 0$  $tidy = 0$  $tidy = 0$  $tidy = 0$  $tidy = 0$  $tidy = 0$  $(4,3)$  $(5,3)$  $(6, 3)$  $(7,3)$  $t$ idx = 0  $tidx = 1$  $tidx = 2$  $tidx = 3$  $tidy = 0$  $tidy = 0$  $tidy = 0$  $tidy = 0$

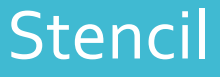

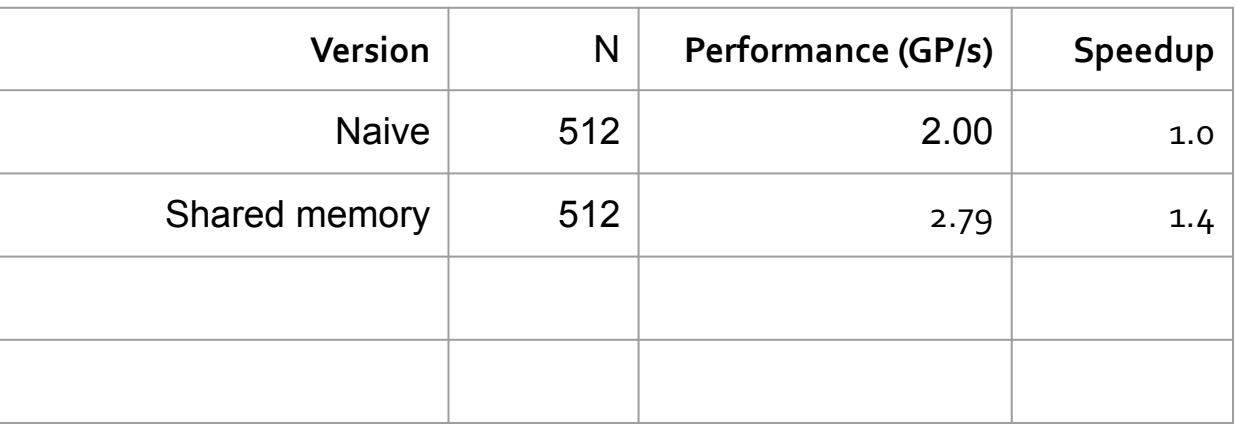

# Stencil Issues?

Issues

Halo region is (still) redundant Thread divergence

Issues

Halo region is (still) redundant Thread divergence

> Likely to belong to different warps!!

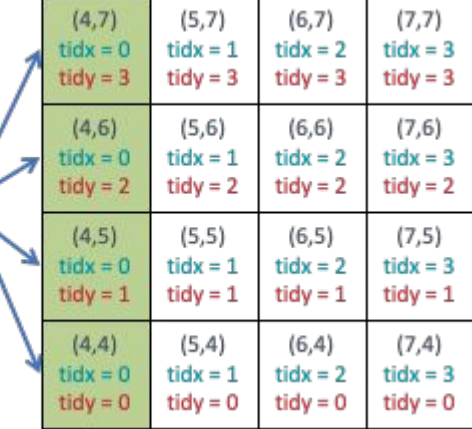

Have threads in the same warp load halo to shared memory

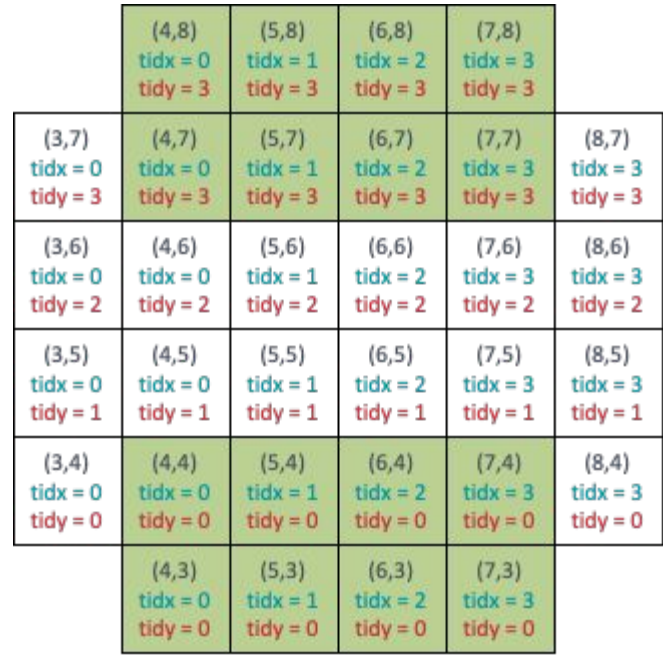

Have threads in the same warp load halo to shared memory

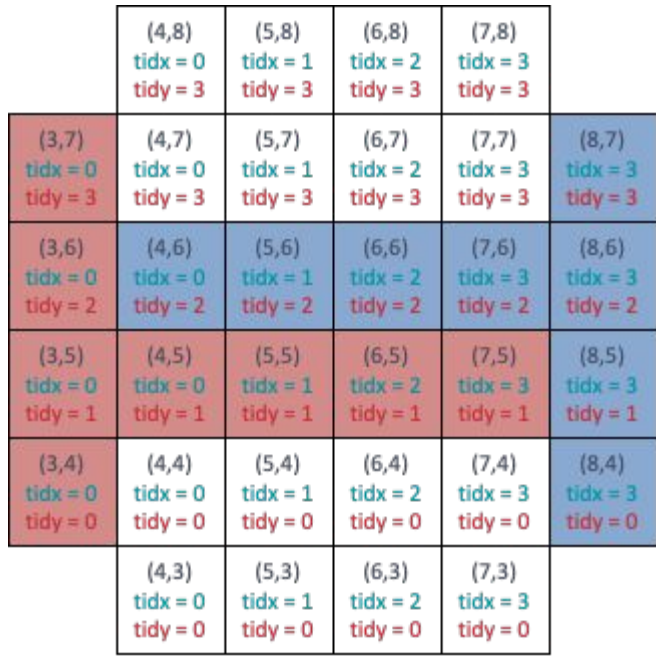

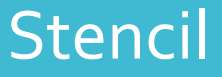

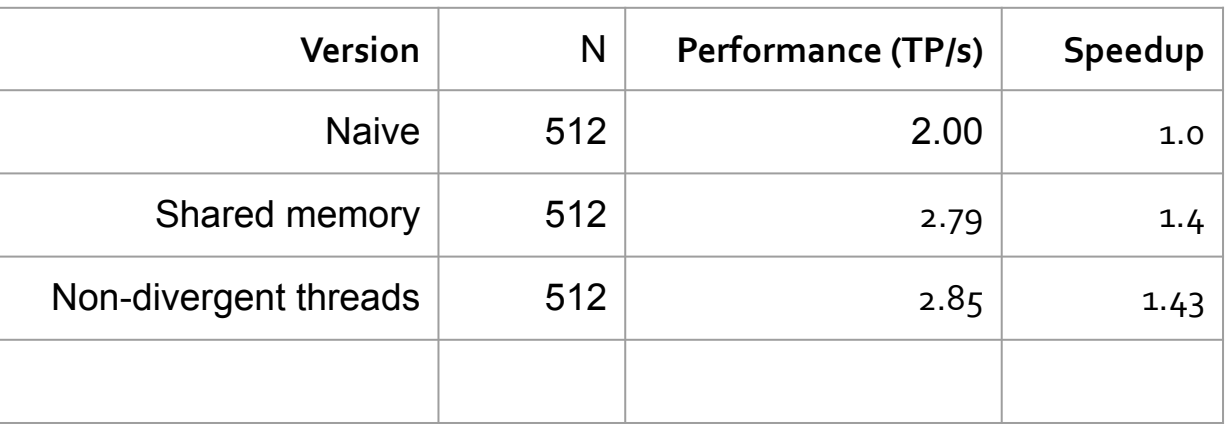

Small speedup - why?

- This only eliminates the *serialization of the memory requests*
- The data is still loaded from different cache lines (uncoalesced access)
- This is a bandwidth-bound kernel where loading data from the memory is the bottleneck - **how do you maximize data reduction further?**

Blocking (2.5D blocking)

Block data in the X-Y plane and "stream" along the Z dimension

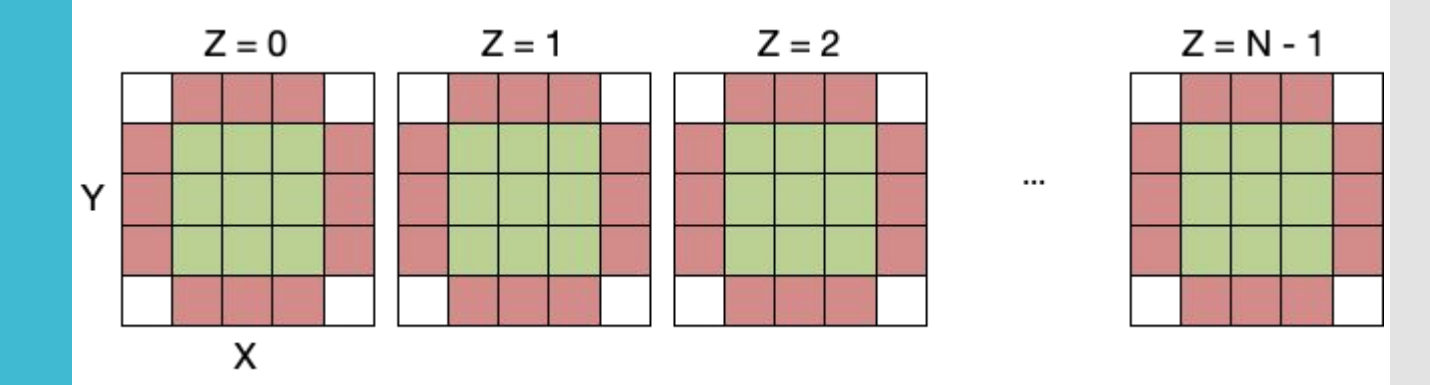

Blocking (2.5D blocking)

Block data in the X-Y plane and "stream" along the Z dimension

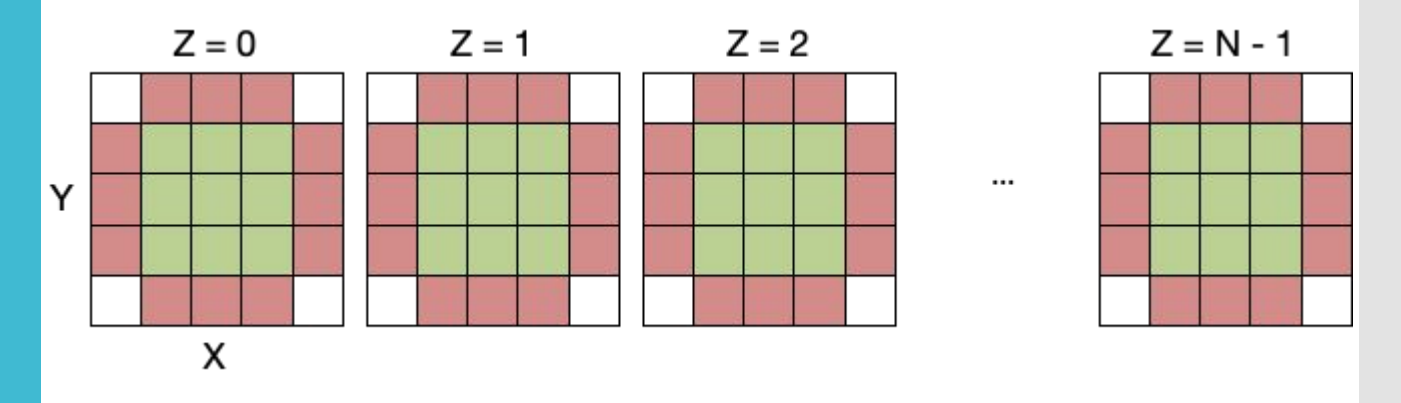

We now have T' x T' thread blocks instead of T'xT'xT'

Each thread now computes N points along the Z plane (instead of just 1)

Benefits?

- We only have to "pay" for halo along the X and Y dimensions
- Allows for larger X-Y block which reduces the surface to volume ratio
- Fewer thread blocks (lower scheduling cost)
- Better resource utilization (possibly)

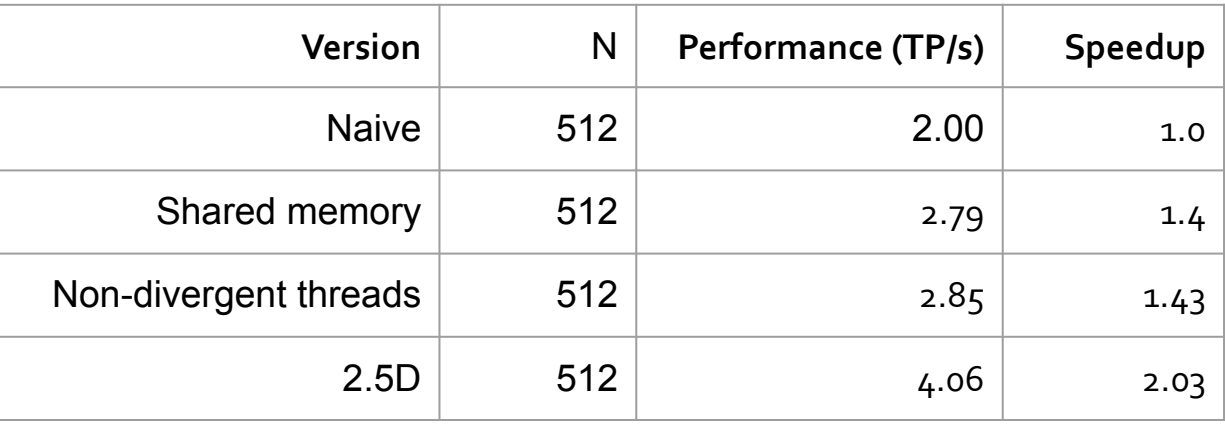
## Stencil

Can we further optimize this?

- Store 1 slice (as opposed to keeping 1 old and 1 new slice) and keep temporary running sums (in register)
	- **Lower shared memory usage -> possibly more threads** resident in each SMX and better latency hiding
	- No shifting of data required (swapping new and old slices)

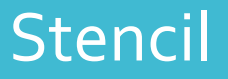

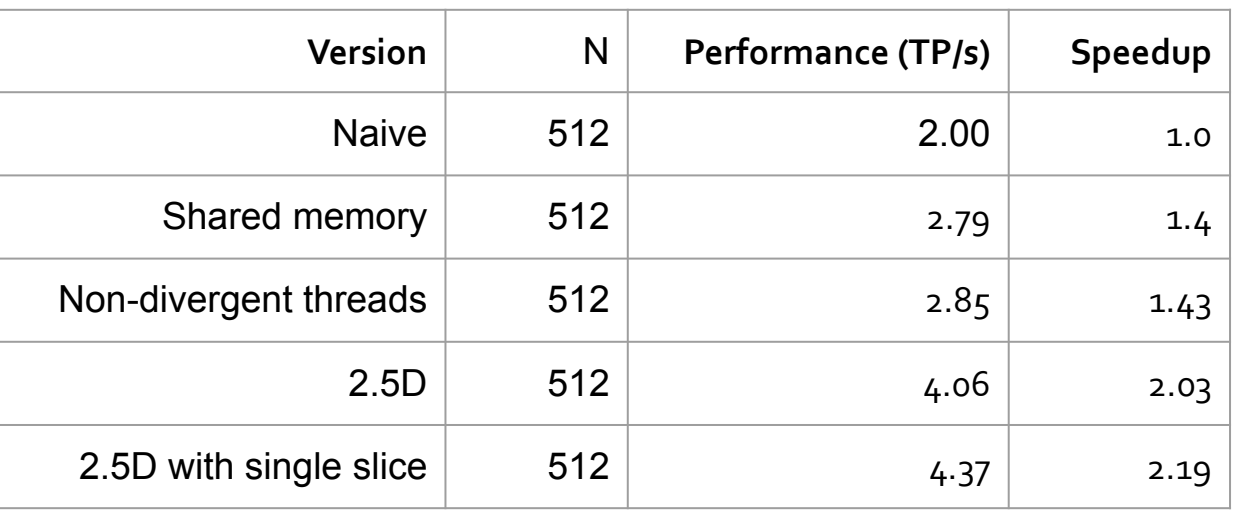

## Questions?